The book was found

# **Mastering Framemaker 5: Covering Windows, Mac, And Unix Versions**

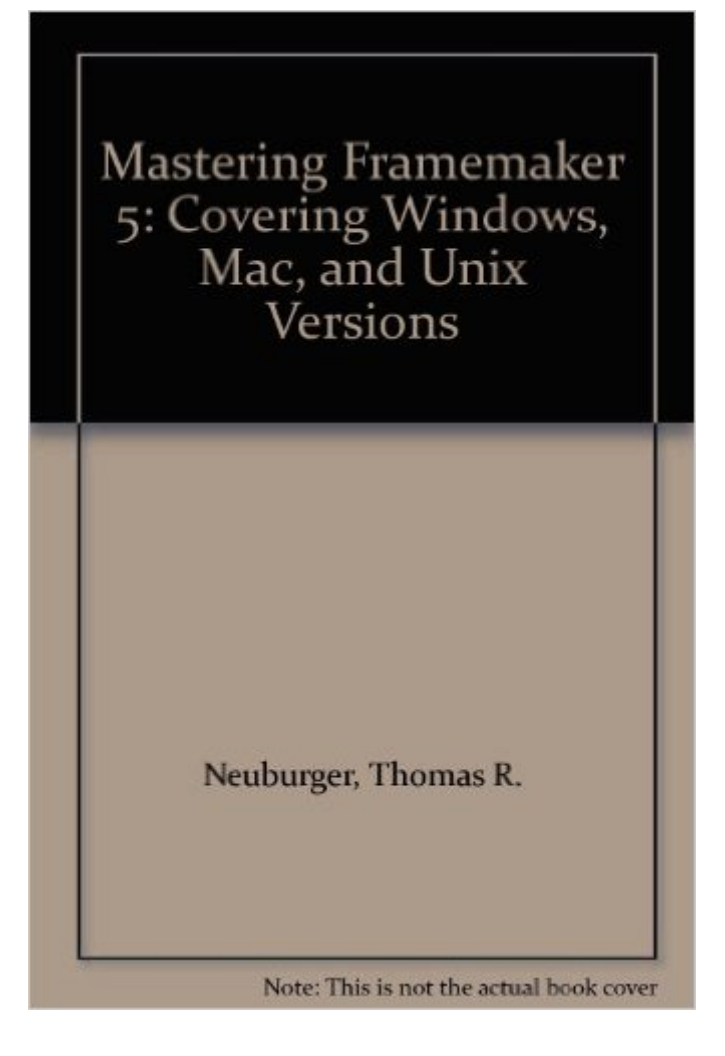

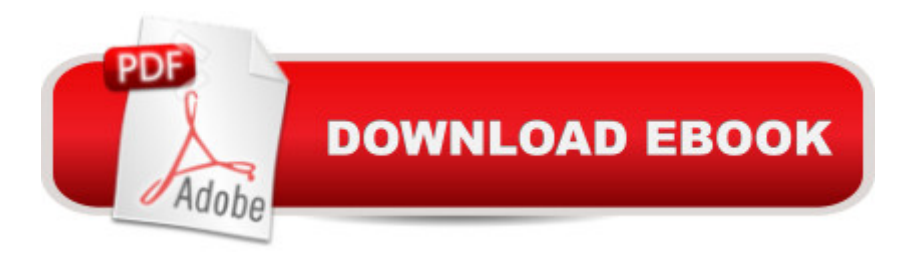

The only introduction and reference readers will need, this book provides thorough coverage of FrameMaker's powerful capabilities. As system manager of a 200-user site, author Tom Neuburger has seen it all; his in-field experience is evident in this hands-on book filled with tips, tricks, and workarounds.

## **Book Information**

Paperback: 704 pages Publisher: Sybex Inc (September 1995) Language: English ISBN-10: 0782117120 ISBN-13: 978-0782117127 Product Dimensions: 1.8 x 7.5 x 9 inches Shipping Weight: 2.4 pounds Average Customer Review: 5.0 out of 5 stars $\hat{A}$   $\hat{A}$  See all reviews $\hat{A}$  (2 customer reviews) Best Sellers Rank: #12,157,045 in Books (See Top 100 in Books) #29 in Books > Computers & Technology > Digital Audio, Video & Photography > Adobe > Adobe FrameMaker #4683 in  $\hat{A}$  Books > Computers & Technology > Graphics & Design > Desktop Publishing #53246  $in \hat{A}$  Books > Computers & Technology > Software

### **Customer Reviews**

This book is one of the clearest-written books I've read to date dealing with FrameMaker 5. I use both the Mac and Windows versions of FrameMaker and find this to be a ready reference guide, far better than the manuals accompanying the software.

I have this one and also the one for 6.0. I am waiting for the 7.0 version. This is one reference that you can depend on to have the information that you need.

#### Download to continue reading...

Mastering Framemaker 5: Covering Windows, Mac, and Unix Versions Introduction to Adobe [FrameMaker 9 for Windows:](http://orleanswer.com/en-us/read-book/Lga40/mastering-framemaker-5-covering-windows-mac-and-unix-versions.pdf?r=O7ouEXEmiHxASkrOaqYXi9iaNXEMQ811RLfsuo2nPz8%3D) A WordWorx EZ Intro to Learning Unstructured FrameMaker Windows 10: Windows10 Mastery. The Ultimate Windows 10 Mastery Guide (Windows Operating System, Windows 10 User Guide, User Manual, Windows 10 For Beginners, Windows 10 For Dummies, Microsoft Office) FrameMaker - Creating and Publishing Content: LEARN TO USE, MANAGE, AND

El Capitan: (For MacBook, MacBook Air, MacBook Pro, iMac, Mac Pro, and Mac Mini) Windows 10: The Ultimate Guide For Beginners (Windows 10 for dummies, Windows 10 Manual, Windows 10 Complete User Guide, Learn the tips and tricks of Windows 10 Operating System) Windows 8.1: Learn Windows 8.1 in Two Hours: The Smart and Efficient Way to Learn Windows 8.1 (Windows 8.1, Windows 8.1 For Beginners) Mastering Unix Shell Scripting: Bash, Bourne, and Korn Shell Scripting for Programmers, System Administrators, and UNIX Gurus Windows 10 Troubleshooting: Windows 10 Manuals, Display Problems, Sound Problems, Drivers and Software: Windows 10 Troubleshooting: How to Fix Common Problems ... Tips and Tricks, Optimize Windows 10) Windows 10: The Ultimate User Guide for Advanced Users to Operate Microsoft Windows 10 (tips and tricks, user manual, user guide, updated and edited, Windows ...

(windows,guide,general.guide,all Book 4) Windows® Group Policy Resource Kit: Windows Server® 2008 and Windows Vista®: Windows Server® 2008 and Windows Vista® A Beginner's Guide to AutoHotkey, Absolutely the Best Free Windows Utility Software Ever! (Third Edition): Create Power Tools for Windows XP, Windows Vista, ... and Windows 10 (AutoHotkey Tips and Tricks) Windows 10: The Ultimate Beginner's Guide How to Operate Microsoft Windows 10 (tips and tricks, user manual, user guide, updated and edited, Windows ...

(windows,guide,general,guide,all) (Volume 3) Windows 8 Tips for Beginners 2nd Edition: A Simple, Easy, and Efficient Guide to a Complex System of Windows 8! (Windows 8, Operating Systems, Windows ... Networking, Computers, Technology) Microsoft Windows Internals (4th Edition): Microsoft Windows Server 2003, Windows XP, and Windows 2000 Windows 10: The Ultimate Beginner's Guide - Learn How To Start Using Windows 10, Easy User Manual, Plus The Best Hidden Features, Tips And Tricks! (Windows ... Windows 10 Software, Operating System) Exploring Mac App Development Strategies: Patterns & Best Practices for Clean Software Architecture on the Mac with Swift 2.0 and Tests Essential Mac OS X Panther Server Administration: Integrating Mac OS X Server into Heterogeneous Networks Mac OS X Server v10.6 : Installation, DNS, DHCP (Mon Mac & Moi) (French Edition) 57 Delish Mac N Cheese Recipes: My All Time Favorite Mac & Cheese Recipes (57 Recipe Series)

#### <u>Dmca</u>